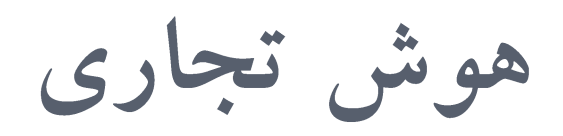

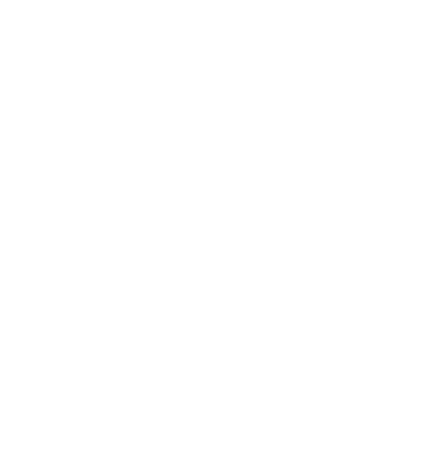

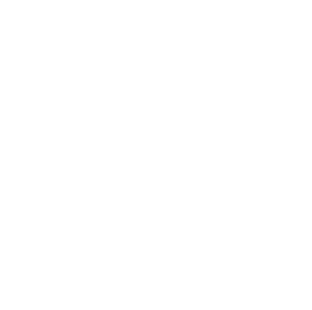

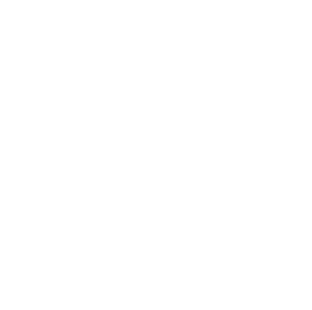

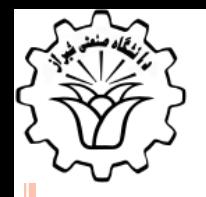

**تعریف تجارت الکترونیکی**

- تجارت الکترونیکی عبارت است از انجام فرآیند خرید، فروش، انتقال و مبادله G کالاها، خدمات و اطلاعات از طریق شبکههای رایانهای از جمله اینترنت.
- از ديدگاه بازرگانى، اين تجارت عبارت است از فراهم آوردن قابليت خريد و O فروش کالاها، خدمات و اطلاعات در اینترنت. (Turban,2004)

َّضوٌ

http:

 $\overline{\mathcal{X}}$ 

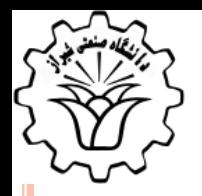

**تعریف کسب و کار الکترونیکی**

- کسب و کار الکترونیکی عبارتست از کاربردی کردن کلیه سیستمهای اطلاعاتی برای تقویت و کنترل فرآیندهای کسب و کار.
	- امروزه اين فرآيندها با استفاده از تکنولوژيهاي مبتني بر وب توسعه مييابند.

َّضوٌ

http:

 $\overline{\mathcal{X}}$ 

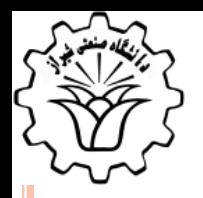

**تفاوت تجارت الکترونیکی با کسب و کار الکترونیکی**

کست و کار الکترونیک به یک مفهوم کلی شامل به کارگیری فناوریهای جدید <sup>ه</sup> براى برقرارى ارتباطات زنجيرەاى بين سازندگان، فروشندگان، عرضه کنندگان و به طور کلی ارایه دهندگان کالا و خدمات از یک سو و خریدار و مصرف کننده و یا به طور کلی مشتری از سوی دیگر اشاره دارد.

و نتیجه آن، اتخاذ تصمیمهای بهتر، بهینه سازی کالا و خدمات، کاهش هزینهها و گشودن کانالهای جدید است.

تجارت الکترونیک به هر شکلی از نقل و انتقالات در تجارت اطلاق میشود کهO در آن، طرفين بيشتر از طريق الکترونيکی با يکديگر در تماس هستند، تا از طريق نقل و انتقالات فيزيكي.

َّضوٌ

http:

 $\overline{\mathcal{X}}$ 

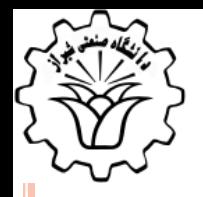

مزاياي تجارت الكترونيكي

0 ایجاد فرصتهای جدید 0 مزیت رقابتی و افزایش بهرهوری O كاهش قيمت نسبي كالاها (توسعه صادرات) **0** واکنش سریع به درخواستهای مشتری **0** كاهش هزينهها

۶

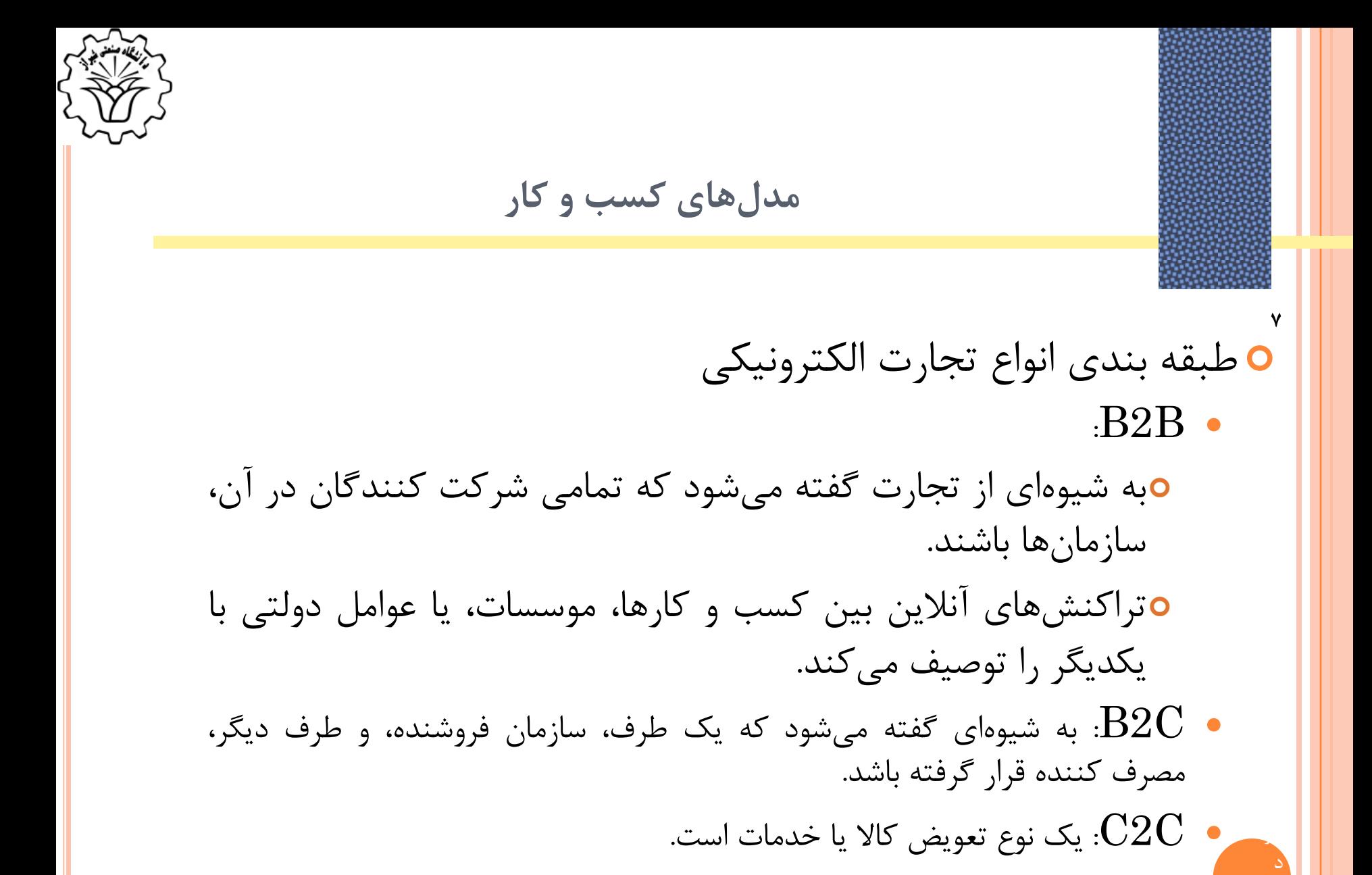

 $\overline{\mathcal{X}}$ 

http:

- َّضوٌذ،ٕ لاتل٘ت دًثال کشدى ّذف تِ ّواى سٍضٖ است، کِ اًساى دًثال هٖ کٌذ.
	- ٗك س٘ستن ّشچِ تِ اًساى ًضدٗکتش تاضذ، َّضوٌذتش است.
	- ں سیستم هوشمند، سیستمی است که هدف مشخصی را با کمک حسگر و عملگر تا O حصول موفقيت دنبال مي نمايد.
- ں سیستم هوشمند، می تواند دانش خود را با یادگیری، از طریق تجربه ویا کسب دانش ِ های جدید افزایش دهد.
	- اًساى، ٗك س٘ستن َّضوٌذ است.
	- بايد يک سيستم هوشمند باشد.  ${\rm BI}$   $\:$  o

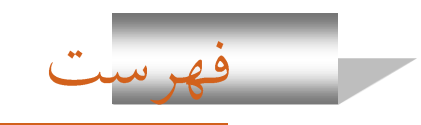

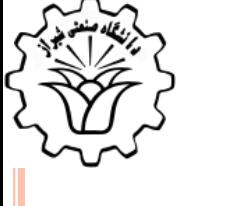

**هوش تجاری (BI(**

- O هوش تجاری یک عبارت چتری است که معماریها، ابزارها، پایگاههای داده، ابزارهای تحلیلی، برنامههای کاربردی و متدولوژیها را با هم ترکیب مینماید.
- ّواًٌذ DSS، BI ٗك ت٘اى تا هحتَإ آصاد است ٍ تِ هؼٌإ چ٘ضّإ هختلف برای افراد مختلف میباشد.
- هدف اصلی BI، ایجاد توانایی دسترسی آسان به دادهها (و مدلها) برای ارائه به مديران کسبوکار با قابليت تحليل رفتار است.
- $\mathbf{r}$ BI o به تبدیل داده به اطلاعات (و دانش)، به تصمیمات، و در نهایت، به عمل کمک می *ک*ند.

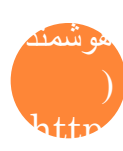

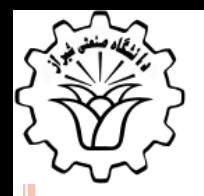

**تاریخچهای مختصر از هوش تجاری**

- ک عبارت هوش تجاری (BI) توسط گروه Gartner در اواسط دهه ۱۹۹۰ میلادی G ابداع شد.
	- تا اين حال، اين مفهوم داراي فدمت بيشتري است: O
- دهه ۱۹۷۰- گزارش گیری سیستمهای اطلاعات مدیریتی (MIS)، گزارشهای ایستا و دور مای.
	- دهه ۱۹۸۰– سیستمهای اطلاعات اجرایی
- دهه ۱۹۹۰– گزارش گیریِهای پویا، چند بعدی، ad-hoc و OLAP ابداع ػثاست »**هوش تجاری (BI**»**(**.
- سال ۲۰۰۵ و پس از آن- ورود هوش مصنوعي، داده کاوي، متن کاوي؛ پورتالها و داضثَسدّإ تحت Web.

دهه ٢٠١٠- در حال مشاهده ...

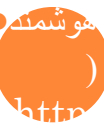

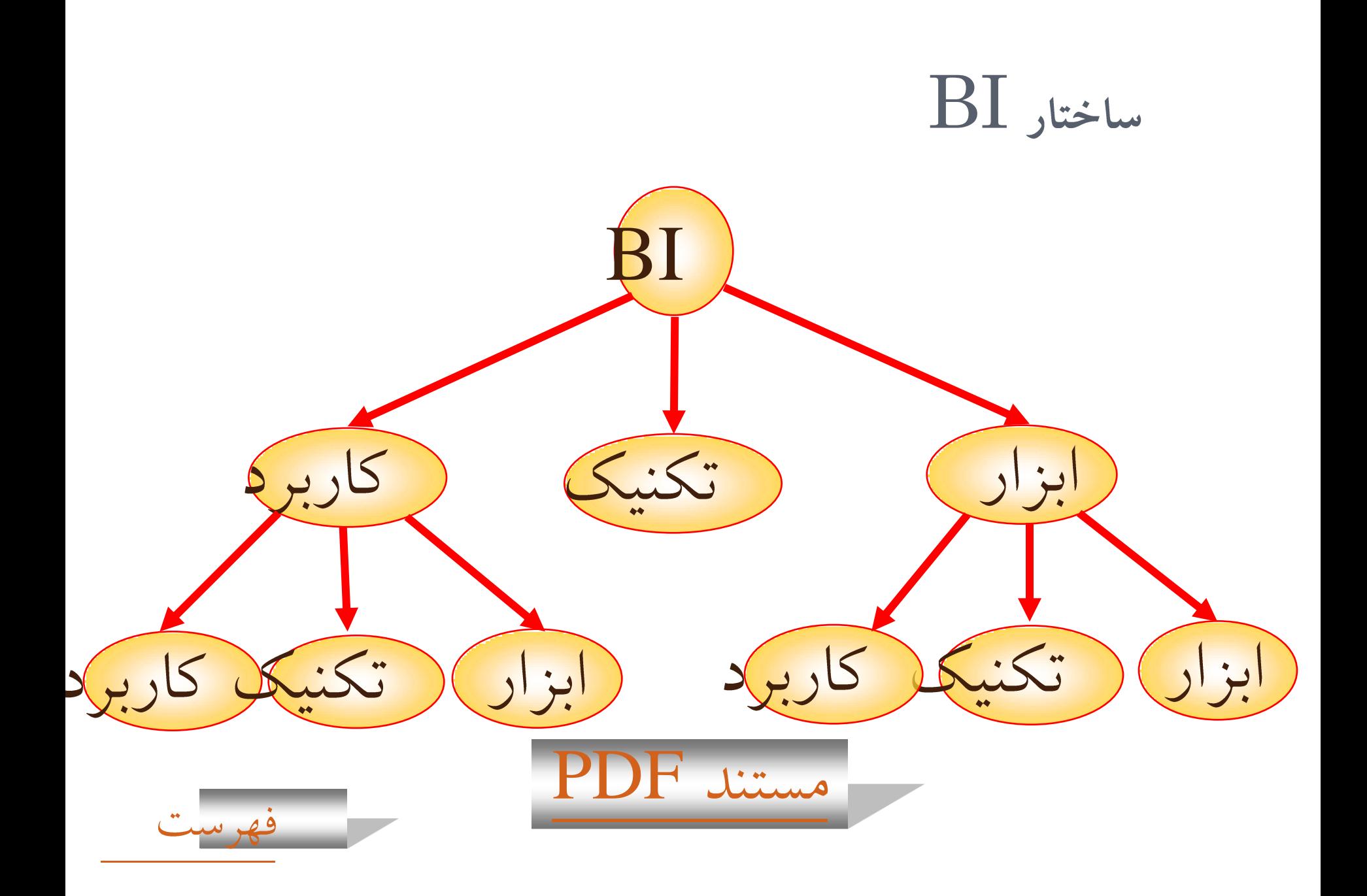

#### تعریف هوش تجاری (۱)

**0** عبارتست از بُعد وسیعی از کاربردها و تکنولوژی برای جمع آوری داده و دانش جهت تولید پرس و جو در راستای آنالیز Enterprise برای اتخاذ تصمیات تجاری دقیق و هوشمند.

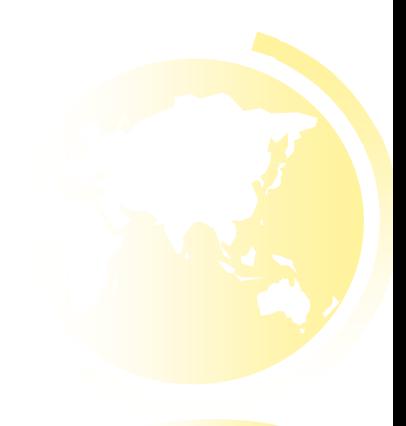

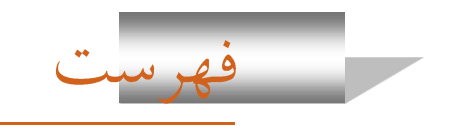

#### تعریف هوش تجاری (۲)

O یک هوش تجاری براساس یک معماری Enterprise تشکیل شده و در قالب رپردازش تحلیلی برخط)، به تحلیل داده های تجاری و اتخاذ تصمیمات دقیق ( $\rm O LAP$ و هوشمند می پردازد.

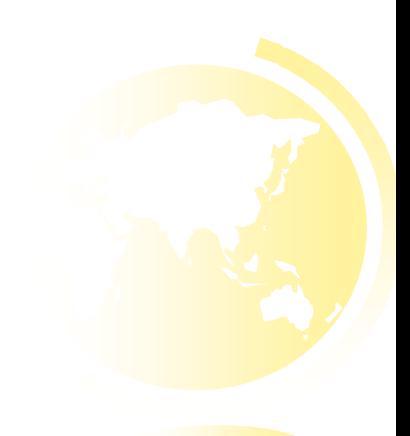

<span id="page-12-0"></span>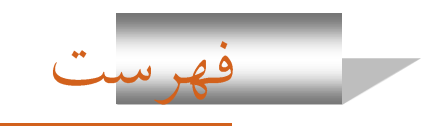

تعریف هوش تجاری (۳)

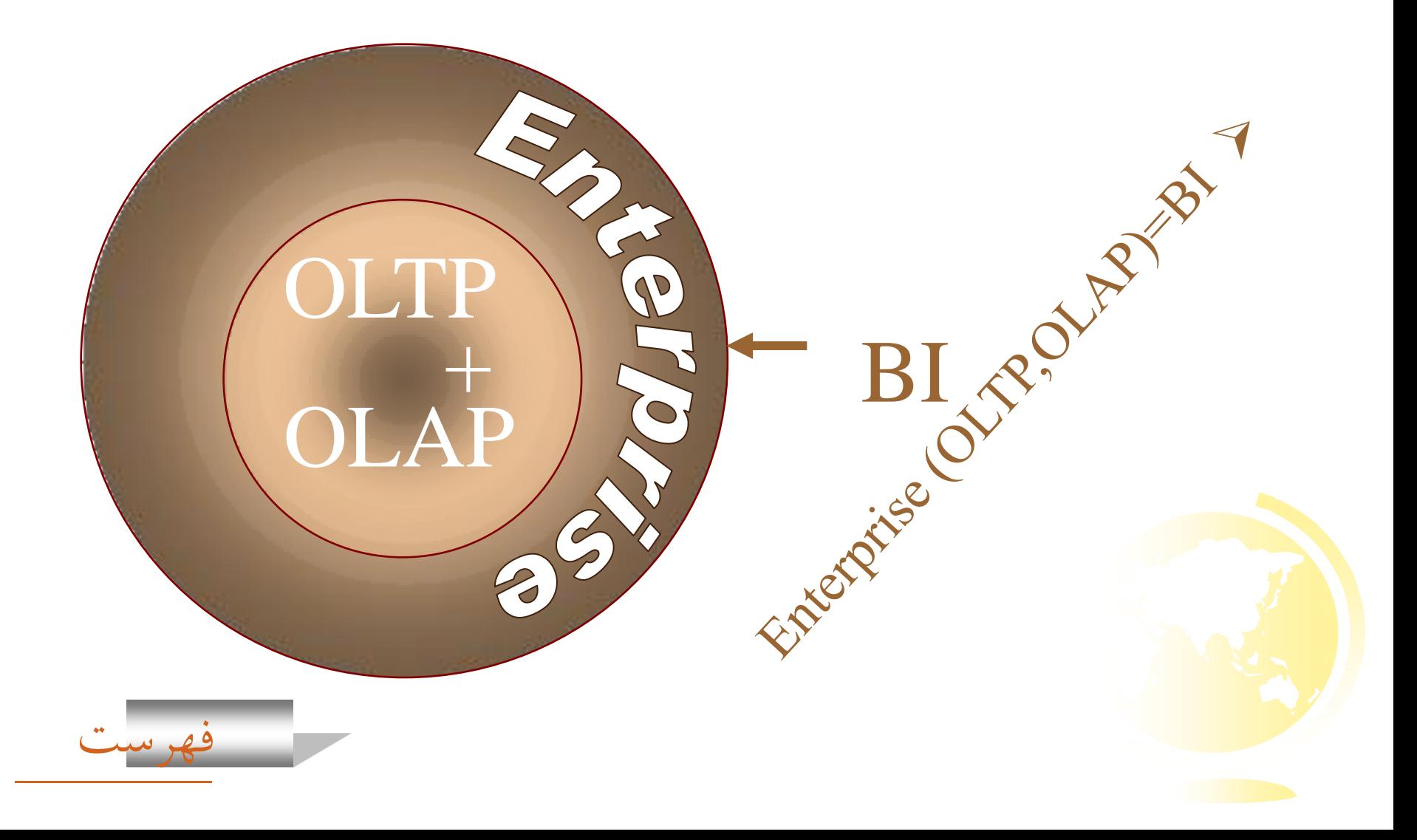

تعریف هوش تجاری (۴)

O هوش تجارى، نه بعنوان يک محصول و نه بعنوان يک سيستم، بلکه بعنوان يک معمارى موردنظر است که شامل مجموعه ای از برنامه های کاربردی و تحلیلی است که به استناد پایگاه های داده عملیاتی و تحلیلی به اخذ و کمک به اخذ تصمیم برای فعالیت های هوشمند تجاری می پردازند.

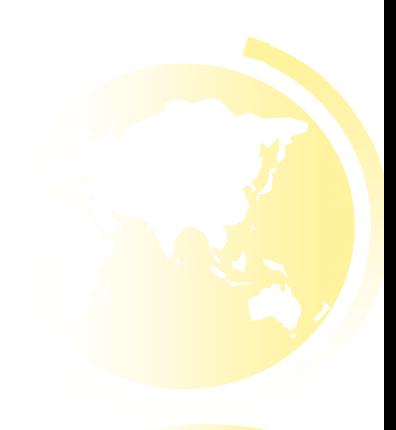

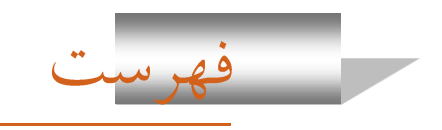

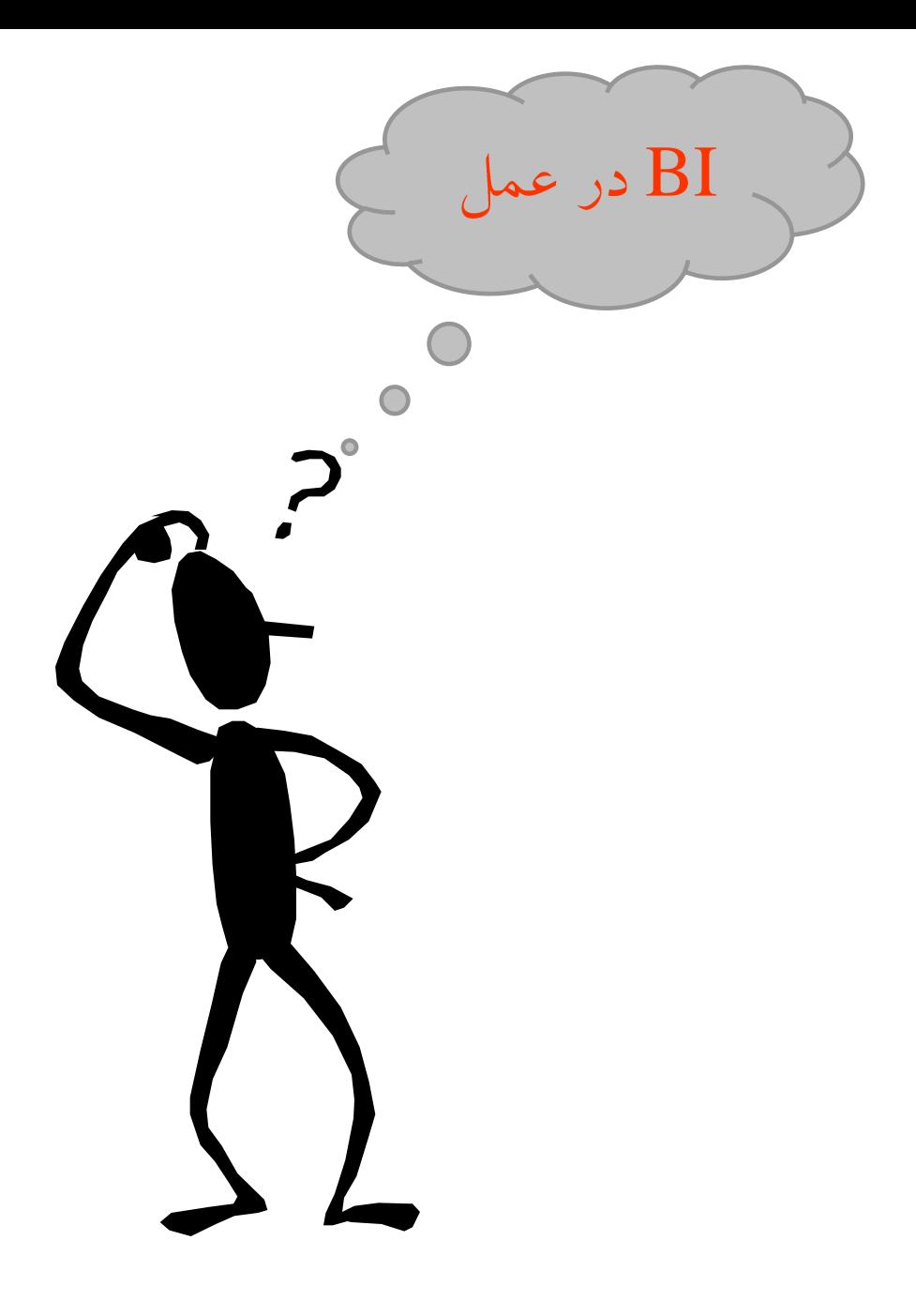

تعداد چوب کبریت ها چقدر است؟

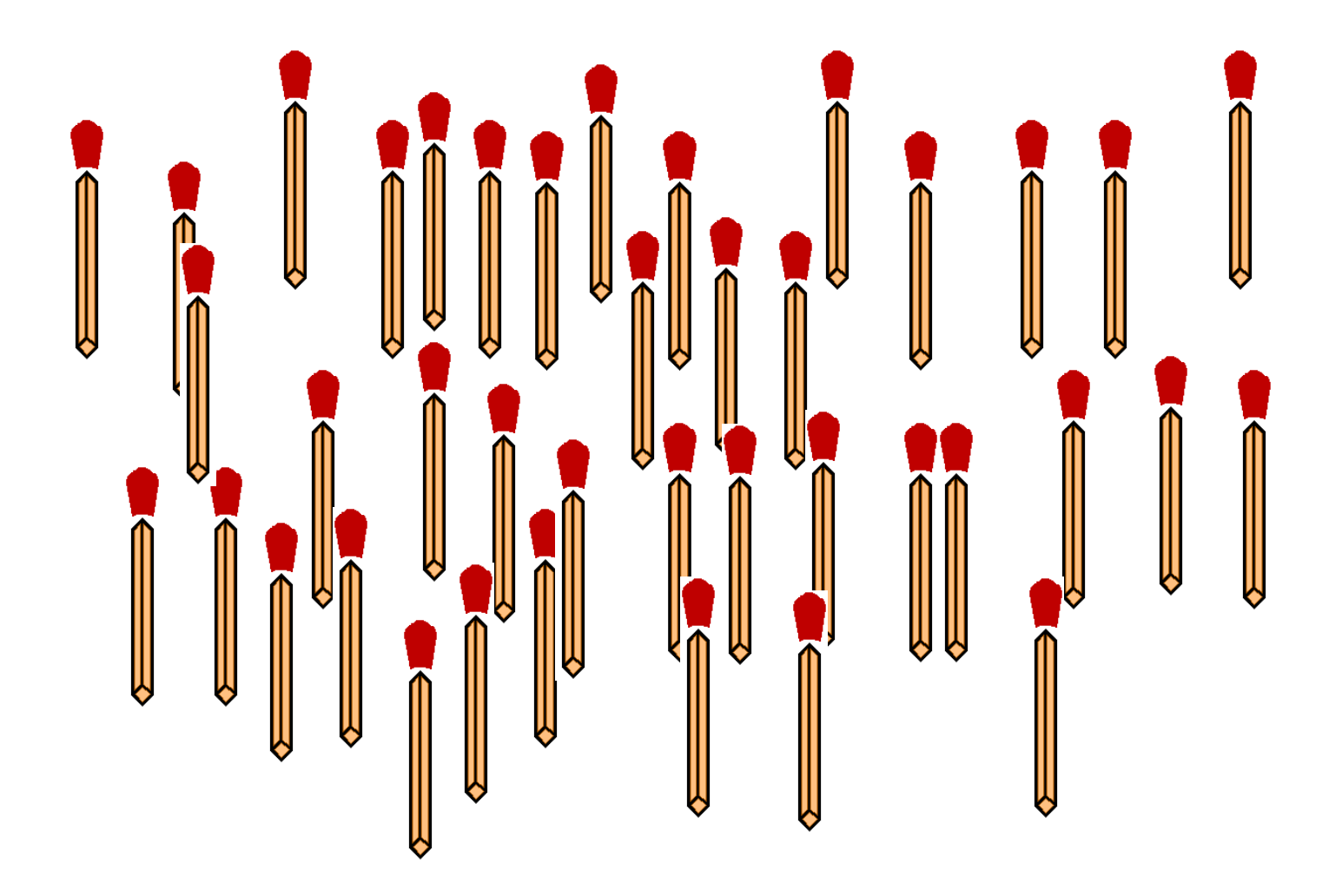

## حالا تعداد چوب كبريت ها چقدر است؟

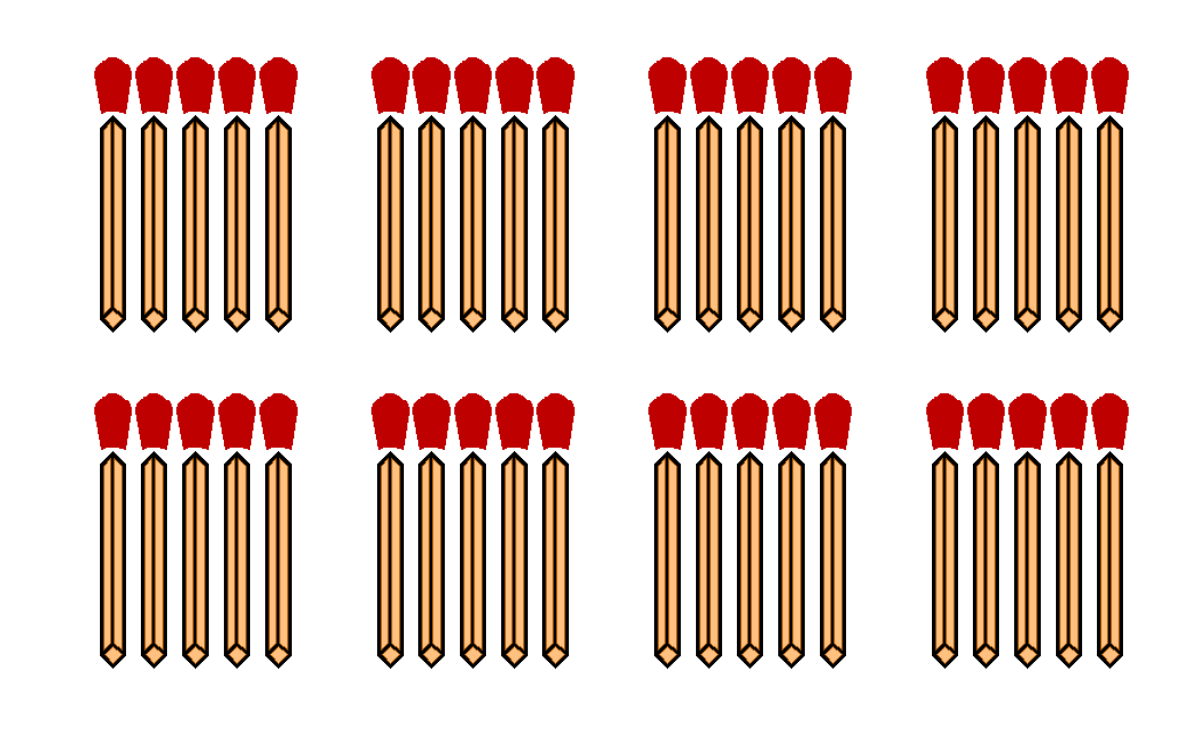

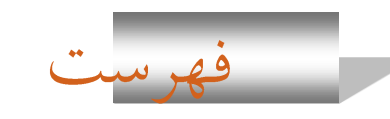

## برخی ازکاربردهای برنامه های تصمیم یار  ${\rm BI}$

- تحلیل چند بعدی ازداده های عملیاتی در قالب  $\rm OLAP$ ،  $\rm o$ 
	- ه تحليل <u>[Click-Stream](#page-12-0).</u>
		- دادُ کا،ٍٕ
		- O پیش بینی کردن،
			- ه تحليل تجاري،
	- و پرس وجو کردن و گزارش گیرى و ترسیم آمارى، ه تحلیل مکانی،
		- ه مديريت دانش،
		- کاٍش دس هتي، هحتَا ٍ غَت،

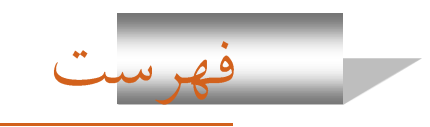

#### CLICK-STREAM

- ه مسيري که يک کاربر در حين دستيابي به يک صفحهٔ وب طي مي کند.
- ه هر انتخاب مجزایی که کاربر در محیط وب انجام می دهد، تا به یک صفحهٔ وب برسد **O** مستلزم یک لینک جدید است، هرچِه کاربر در این مسیر بیشتر جلو رود و مطلب مورد نظر خود را پیدا نکند، احتمال اینکه به سایت وب دیگری برود بیشتر است.
	- در نتیجه تحلیل الگوهای دستیابی به صفحات وب باید چنان باشد که طراحان سایت O وب را در ایجاد ساختارها، پیوندها و تسهیلات جستجوی کاربر پسند تر یاری کند.

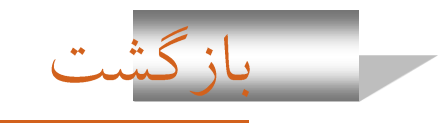

## دلایل داشتن سیستم های مبتنی بر هوش تجاری

- **0** دلایل اقتصادی. 0 دنبال نمودن اهداف کارایی سیستم کاربردی. **0** افزایش رقابت ها. 0 تجارت الكترونيكي. **0** حمایت از تصمیم گیری های سیستم کاربردی. **0** كثرت مشتريان. O نياز به آناليز عمليّات سيستم. O صحّت و دقّت اطّلاعات حاصل از سیستم. **0** دسترسی به داده های بهنگام شده. **0** كاهش هزينه.
	- 0 رضایت کاربران نهایی در مقایسه با کالاهای مشابه.

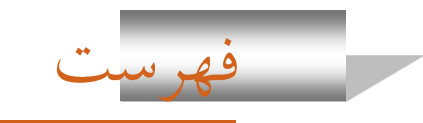

## $B$ اهداف $B$

0 انتظار داریم که یک سیستم BI، آنالیز داده را به کمک آنالیز آماری و بر مبنای یک پایگاه داده تحلیلی میسّر سازد

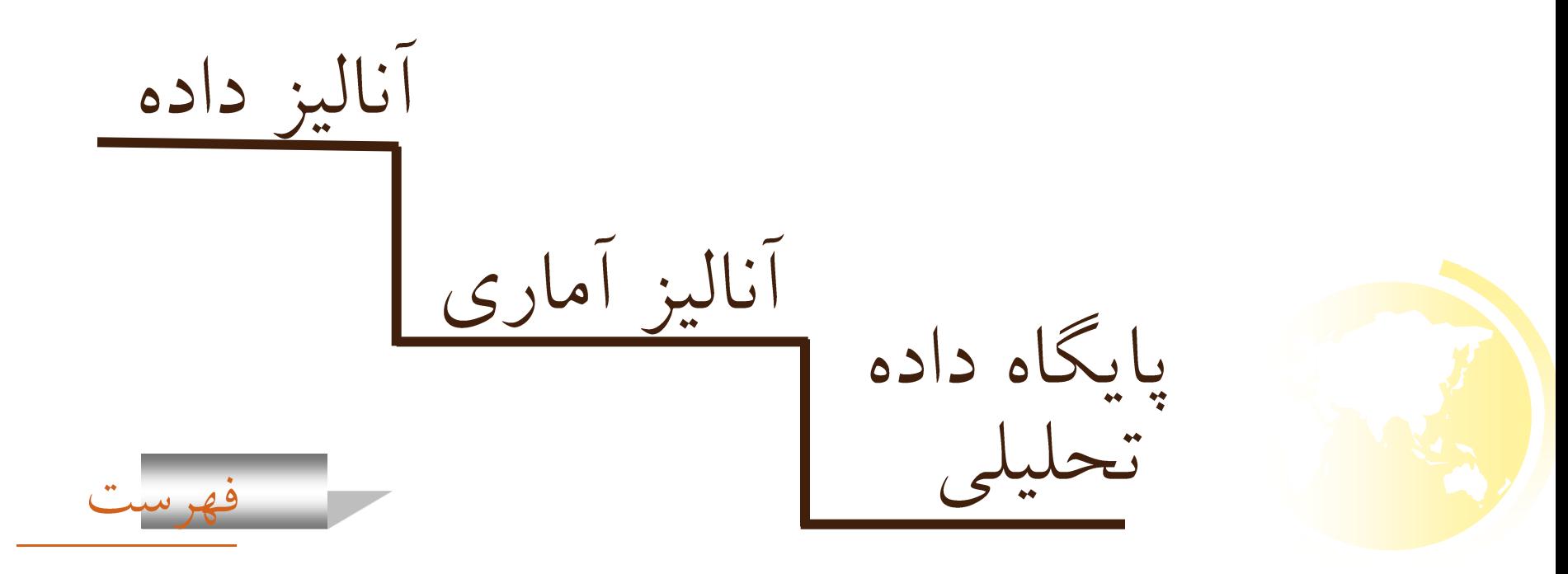

در هوش تجاري(Enterprise Information Management)كاربرد

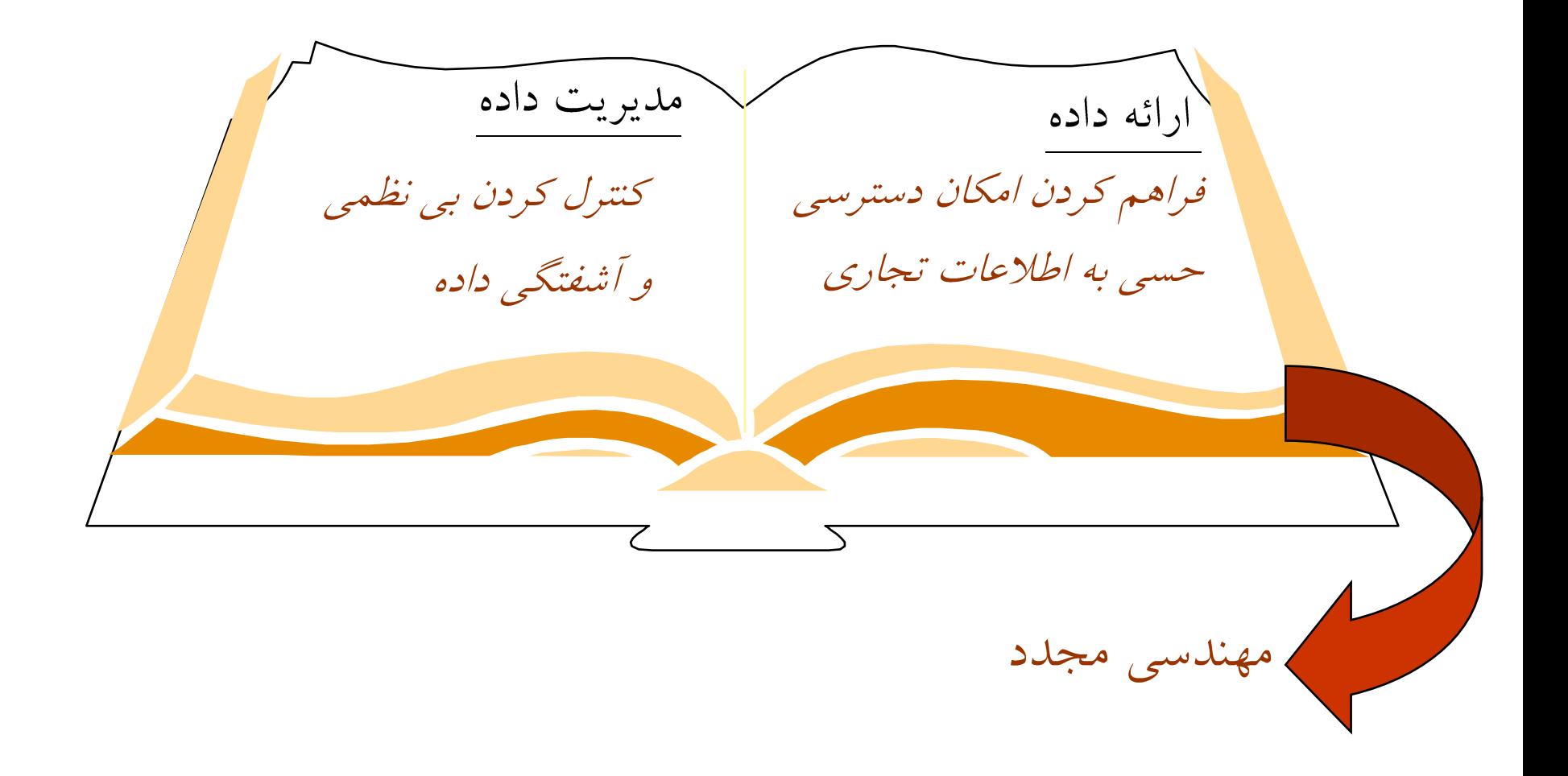

# $BI$  اجزای

- O کاربران<br>O محصول
	-
- O خدمات قابل ارائه
	- **0** رقبا

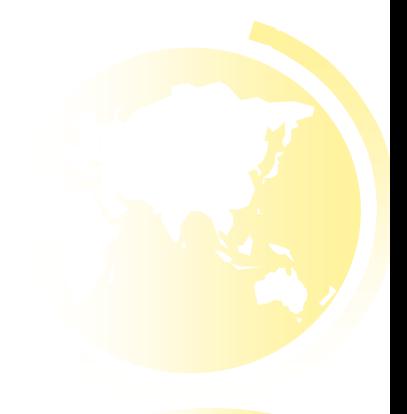

<span id="page-23-0"></span>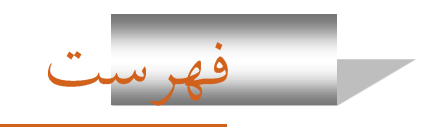

## تکنیک های استفاده شده در هوش تجاری

- [On-Line Analytical Processing \(OLAP\)](#page-23-0)
- [On-Line Transaction Processing \(OLTP\)](#page-26-0)
- [Data Warehousing \(DW\)](#page-30-0)
- [Data Mining \(DM\)](#page-37-0)
- o Intelligent Decision Support System (IDSS)
- **o** Intelligent Agent (IA)
- Knowledge Management System (KMS)
- Supply Chain Management (SCM)
- Customer Relationship Management (CRM)
- Enterprise Resource Planing (ERP)
- Enterprise Information Management (EIM)

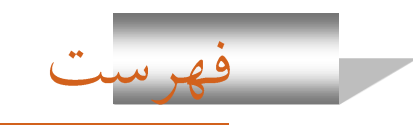

تکنیک های استفاده شده در هوش تجاری(ادامه)

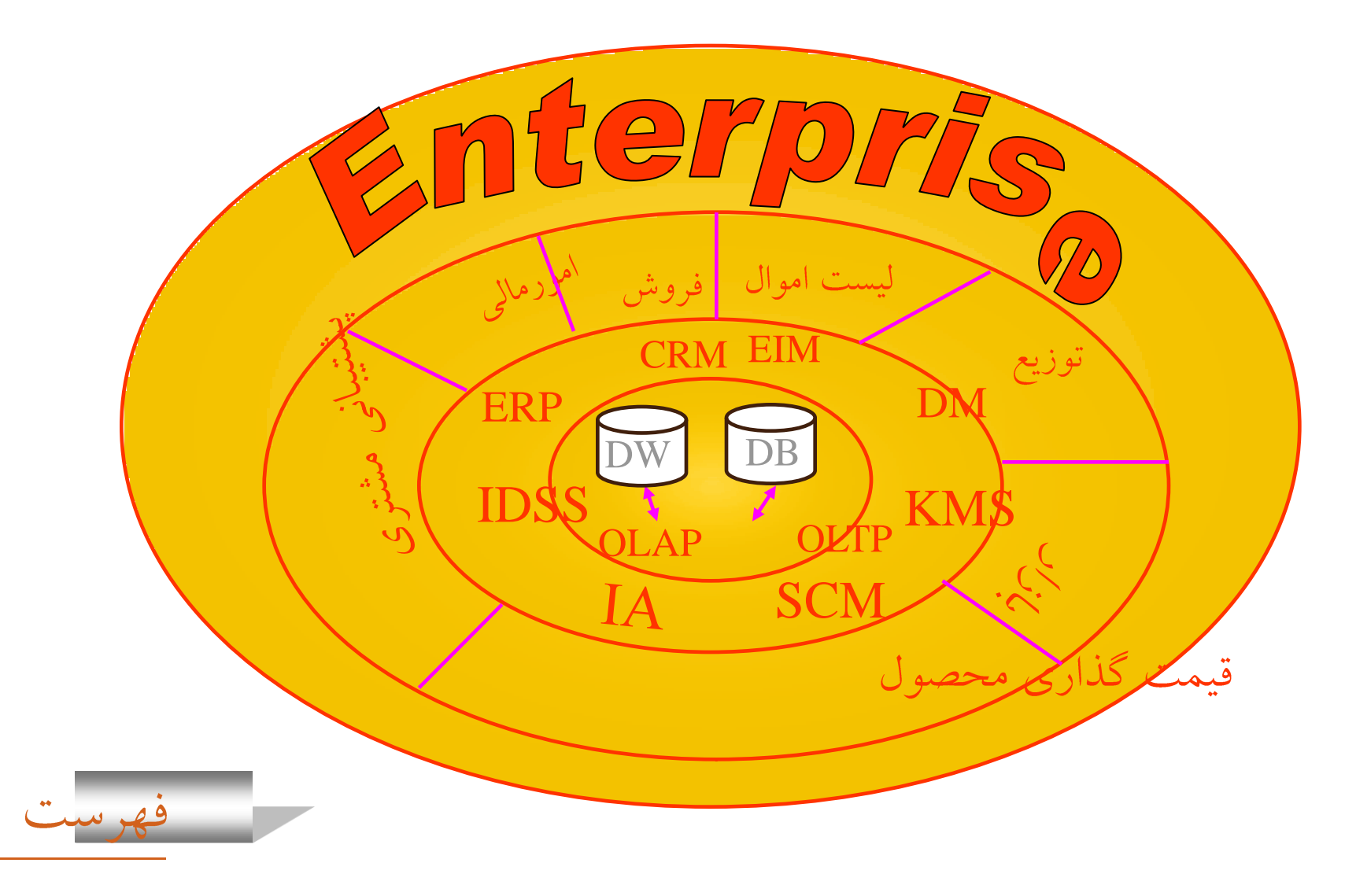

### **OLAP (ON-LINE ANALYTICAL PROCESSING)**

- ں سرویس هایی که از پایگاه داده تحلیلی به منظور پاسخگویی سریع به پرسش های تحلیلی کاربران استفاده می کنند، پردازش تحلیلی برخط (OLAP) نامیده می شوند.
- OLAP 3 عبارت است از مجموعه ای از نرم افزارها که برای اکتشاف و تحلیل سریع داده های مبتنی بر یک شیوهٔ چند بُعدی با چندین سطح از مجموع سازی استفاده می شود. (Aggregation)، تصمیم گیری را سریع و آسان می کند.
- ه آسان شدن تصميم گيرى به دليل قابليت هدايت تحليل ها بدون نياز به يک زبان پرس ٍ و جوی اصلی یا فهم ساختار زیرین بانک اطلاعاتی حاصل می شود.

<span id="page-26-0"></span>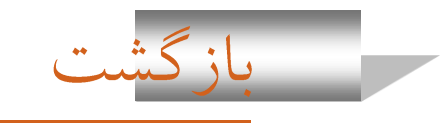

#### **OLAP**

- ں سریع ترشدن تصمیم گیری نیز از این جهت است که مجموع داده ها برای درخواست های متداول از پیش محاسبه شده است و به اصطلاح داده ها، Pre-Aggregate شده اند، بنابراين زمان محاسبه کاهش يافته و پاسخگويي به پرس وجوهاي پيچيدهٔ تحليلي به سرعت امکانپذیر خواهد بود.
- وپایگاه داده تحلیلی (DW) و پردازش تحلیلی بر خط (OLAP) از جمله عناصر ضروری DW در سیستم های تصمیم یار به شمار می آیند.

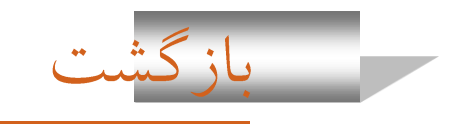

عملیات متداول در پردازش تحلیلی برخط

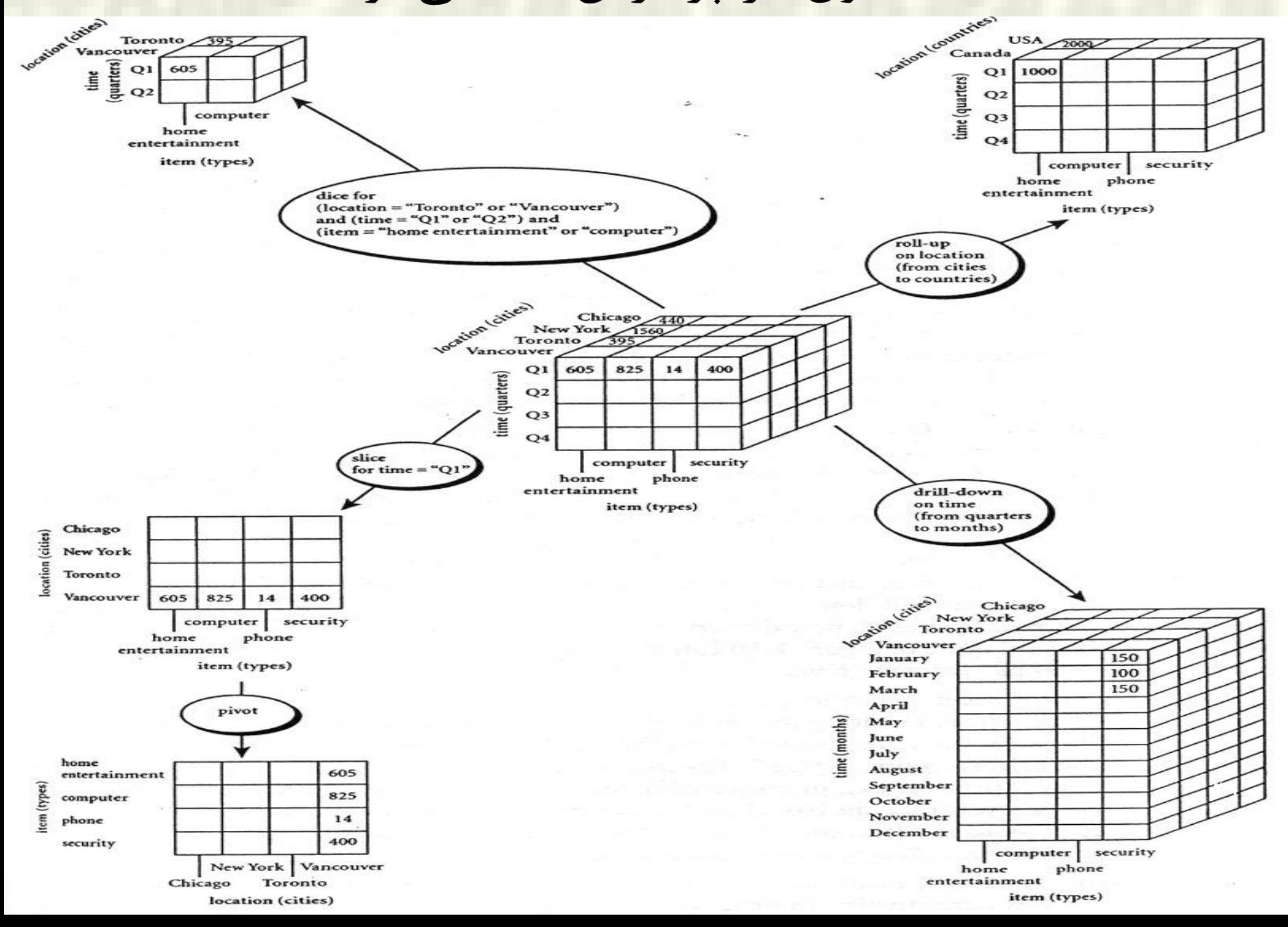

### **OLTP (ON-LINE TRANSACTION PROCESSING)**

- **۰** دادههای مورد استفاده در این تراکنشها دادههای بهروز، جاری و با جزئیات است : پردازش تراکنشها، مشتمل بر انجام عملیات روزانه مانند خرید و فروش و عملیات بانکي و مانند آن.
	- و پایگاه های داده عملیاتی، منبع داده ای سیستم های  $\operatorname{OLTP}$  هستند.  $\bullet$
- م پایگاه های دادهٔ عملیاتی رایج شامل داده های بروز و جاری، جهت انجام عملیات روزانهٔ ثبت، حذف، بروزرسانی و مشاهده داده ها هستند.

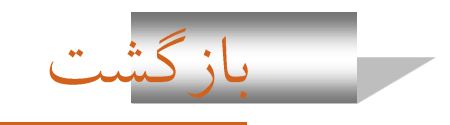

## **OLAP , OLTP**

<span id="page-30-0"></span>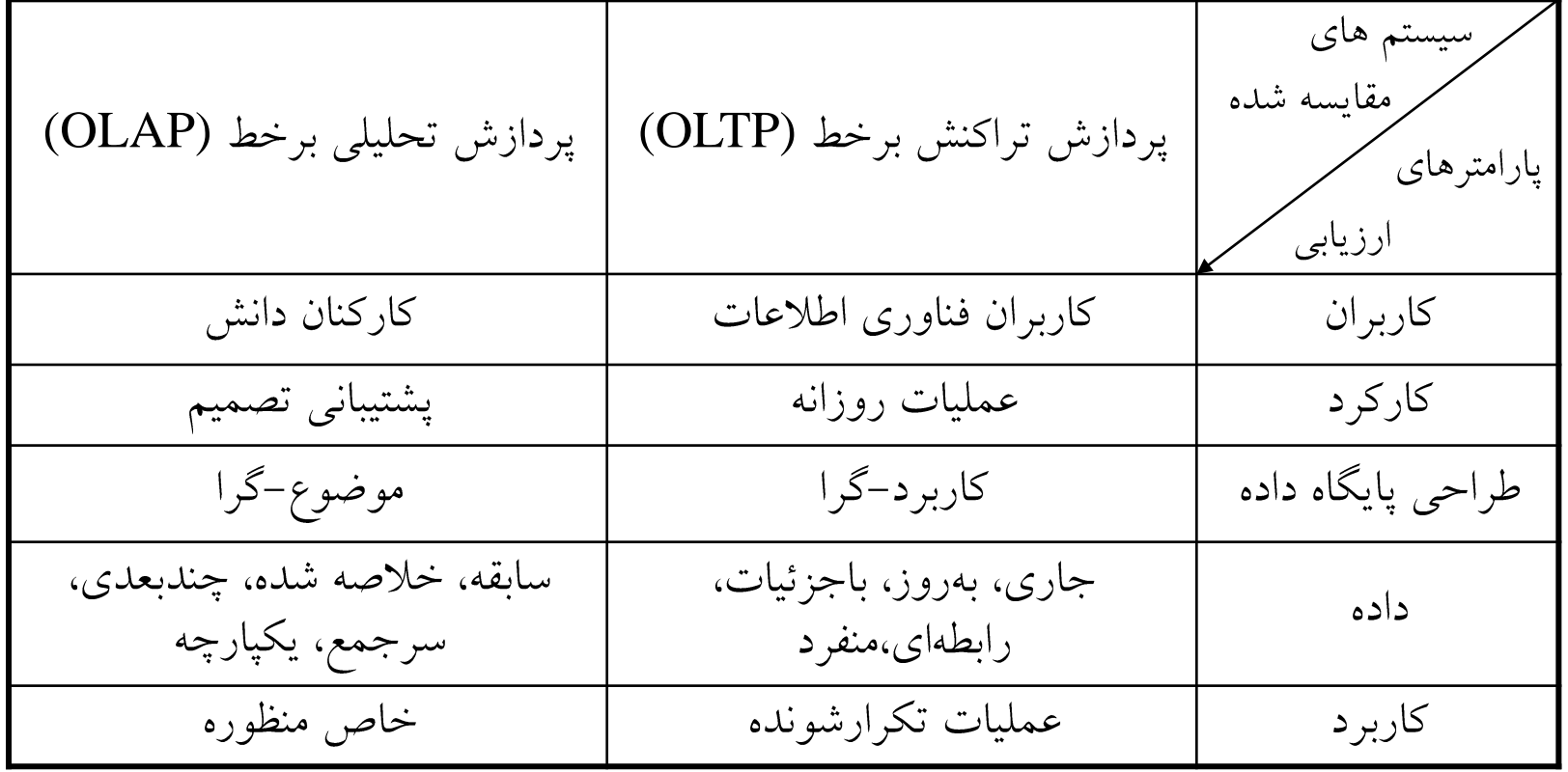

## **OLAP , OLTP**

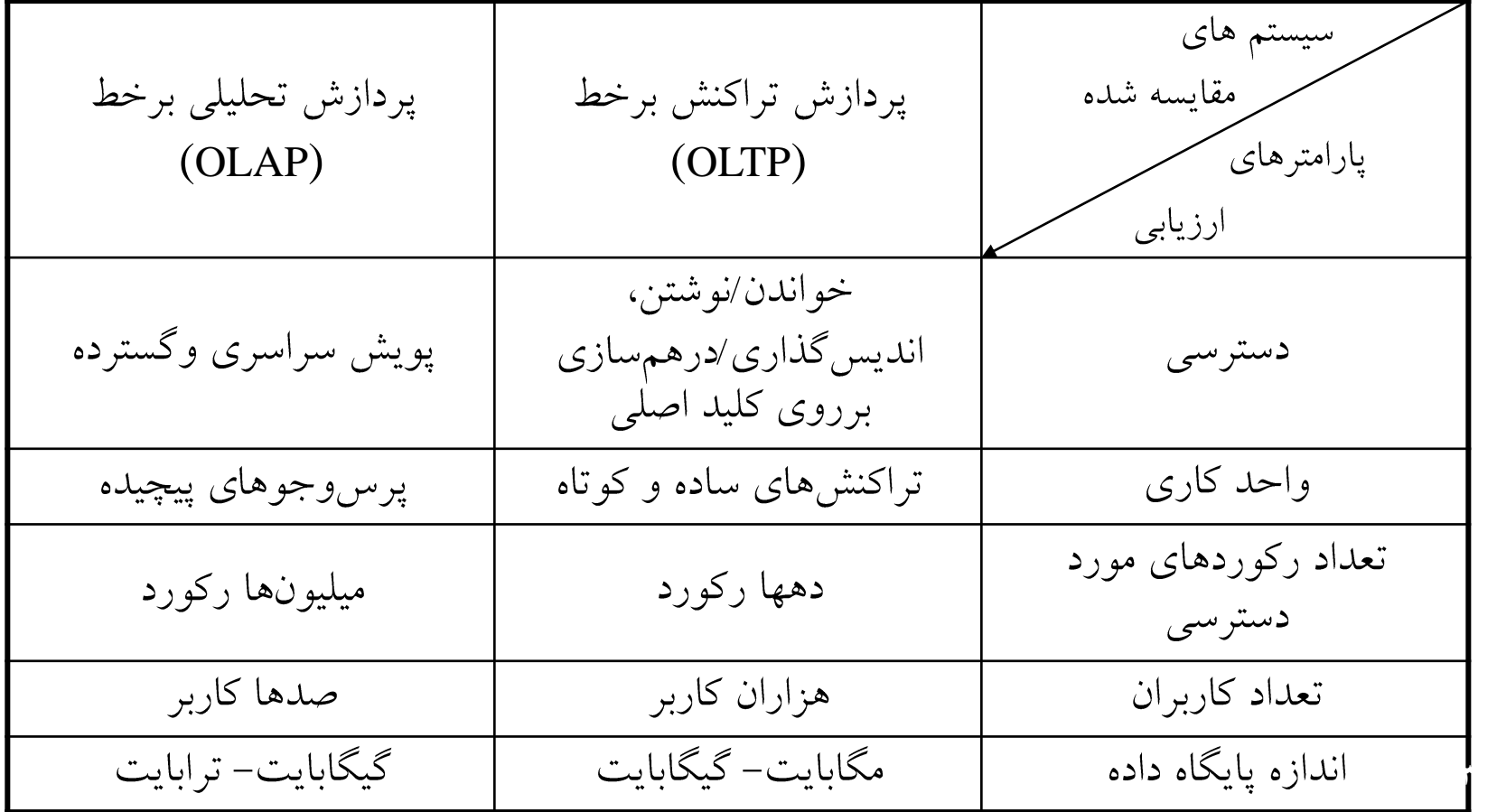

### **OLAP , OLTP**

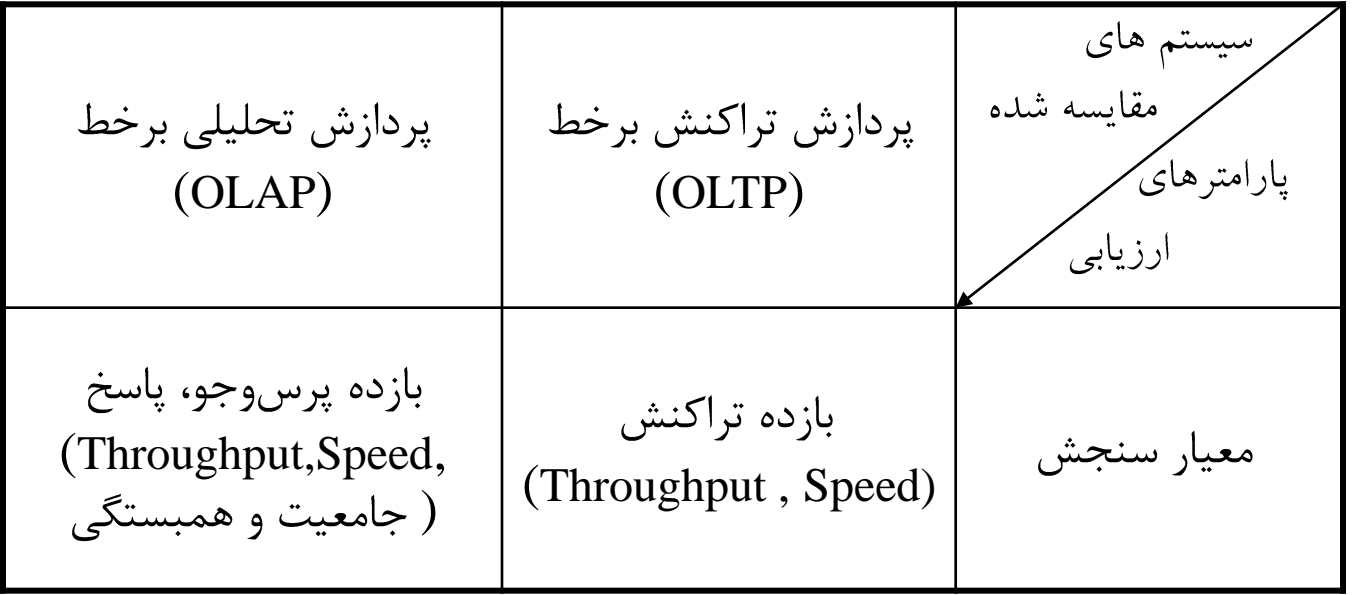

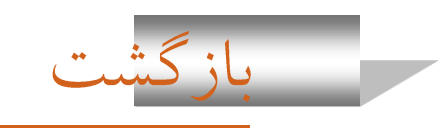

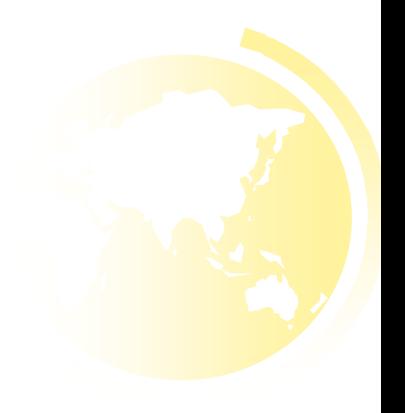

## **DATA WAREHOUSE**

- Data Warehouse o (پایگاه داده تحلیلی)، مخزن داده ای متمرکز، جمع آوری شده از منابع اطلاعاتی مختلف و ناهمگن در یک محدوده وسیع زمانی است و برای پشتیبانی از سیستم های تصمیم یار(DSS) استفاده می شود.
- DW اص پاٗگاُ ّإ دادُ ػول٘اتٖ ٍ ٗا ساٗش هٌاتغ دادُ إ تَصٗغ ضذٓ ساصهاى ّا ٍ اسگاى های متفاوت تهیه می شود.
- ه پایگاه دادهٔ تحلیلی بستر مناسبی فراهم می آورد که داده ها به منظور پاسخگویی به پُرسش هاى تحليلى به صورت بايگانى شده، سر جمع شده و سازمان يافته، ذخيره شوند.
- ه پایگاه داده تحلیلی شامل داده هایی است که برای انجام تصمیم گیری ها و تحلیل ها مناسب است.

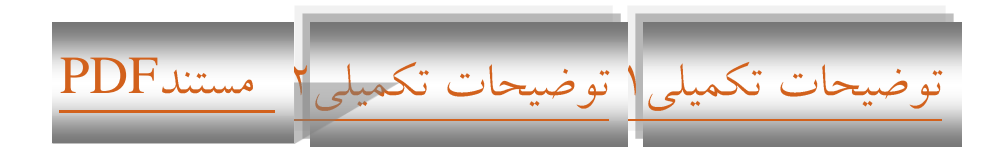

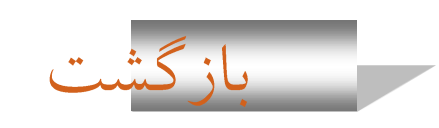

#### يايگاه دادهٔ تحليلي(ادامه)

- و پایگاه داده تحلیلی عبارت است از مخزن دادهٔ جمع آوری شده ای از منابع اطلاعاتی: هختلف،
	- **0** توزيع شده، واحتمالاً ناھمگون**،**
	- تحت يک ساختار چند بُعدي، C
		- ه بصورت یکپارچه،
			- o پاکسازی شده،
				- ه موضوع گرا،
				- <mark>0</mark> سرجمع شده،
			- ه غير قابل تغيير
	- ه و در محدودهٔ زمانی مشخص طولانی دردسترس بوده.

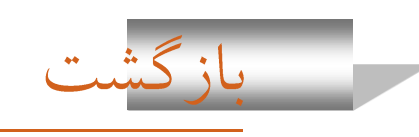

#### يايگاه دادهٔ تحليلي (ادامه)

- 0 داده های موجود در پایگاه دادهٔ تحلیلی، غیر قابل تغییر، یعنی فقط خوانـدنی هســتند و توسط کاربران قابل تغییر نیستند.
- ٍظ٘فٔ اغلٖ ٍ هْوتشٗي کاستشد پاٗگاُ ّإ دادٓ تحل٘لٖ اًددام پدشداصش ّدإ تحل٘لدٖ برخط ( $OLAP$ ) می باشد.
- ه متناظر اين عمل در پايگاه هاي دادهٔ عمليـاتي، انجـام و پاسـخگوِيي بـه تـراکنش هـاي کاربران است که پردازش هاى تراکنشى برخط (OLTP) ناميده مى شود.

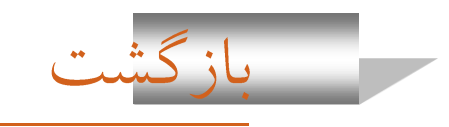

- است. که قبل از پایگاه داده تحلیلی،  ${\rm Repository}$  داریم که جزئی از  ${\rm Bl}$  است.  $\bullet$
- اولين وظيفهٔ DW در معماري  $\rm BI$  عبارتست از سازماندهي Repository دانش و $\rm ~$ Repository داده که از منابع مختلف بدست می آید.
- تِ به اين معنى که ذخيره سازى، اعتبارسنجي، تأييد و امکان دسترسى آسان به آن را فراهم
	- می سازد. برای این کار توصیه می شود، ابتدا به ساخت Data Mart اقدام گردد.

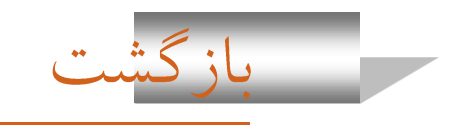

#### خصوصیات پایگاه داده تحلیلی

حخصوصیات پایگاه داده تحلیلی عبارت است از : O

- o یکپارچه: پالایش، سازگار نمودن، همسان سازى و یکپارچه نمودن دادههاى استخراج شده از منابع دادهای مختلف و احتمالا ناهمگون (مثلا سازگاری قوانین نامگذاری)
	- ه موضوع گرا: سازمان یافته پیرامون موضوعی خاص، مانند محصول، مشتری و یا کالا
	- ه سرجمع شده: داده هاى آن تحليلى بوده و براى تصميم گيريها ناسب مى باشند.
- ه غیر قابل تغییر:عدم وجود عملیات به روزرسانی (تراکنشی) و به کارگیری نوسازی برای به هنگام سازی (عدم نیاز به پردازش تراکنشها، مکانیزمهای ترمیم، و کنترل همزمانی )
- 0 در محدودهٔ زمانی مشخص طولانی: محدوده زمانی به مراتب طولانیترنسبت به سیستمهای عملیاتی و وجود صریح یا ضمنی عنصر زمان در هر ساختار کلیدی
- o بسیار حجیم: با توجه به اینکه محدوده زمانی وسیعی را پوشش می دهند، بسیار حجیم می باشند.

<span id="page-37-0"></span>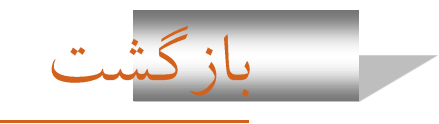

پایگاه داده تحلیلی(ادامه)

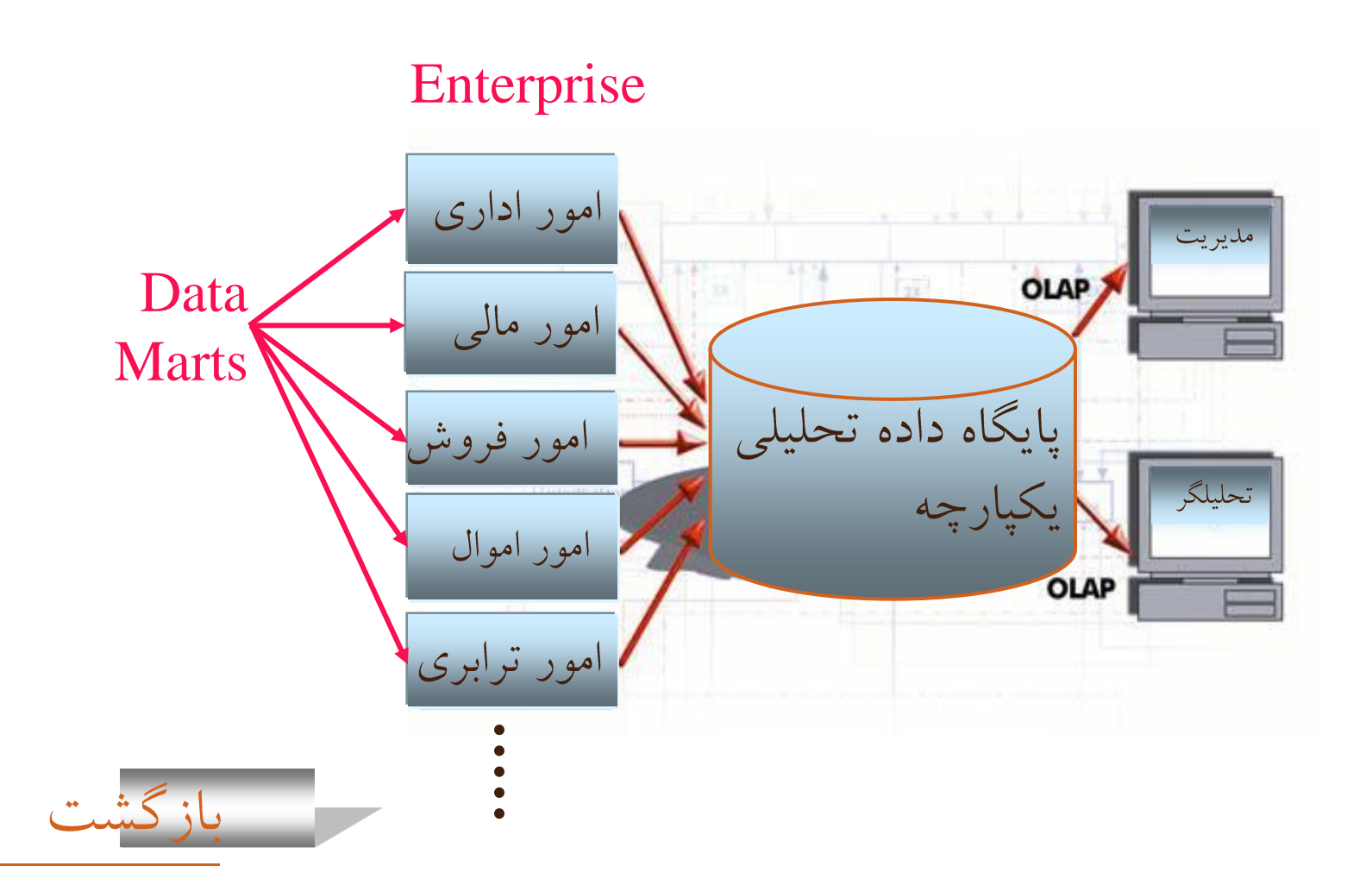

(Enterprise warehouse) کالى سطح

- مجموعه اطلاعات همه موضوعاتی که سازمان را به طور کامل پوشش می دهد. (Data Mart) خشد سطح
- زیر مجموعه ای از داده ها در مقیاس یک شرکت که به موضوع خاصی اختصاص دارد.
	- مستقل و غیر مستقل (به طور مستقیم از پایگاه داده تحلیلی)

(Virtual warehouse) ٕهداص سطح

هجموعه ای از دیدگاه ها (view) بر روی پایگاه های داده عملیاتی (

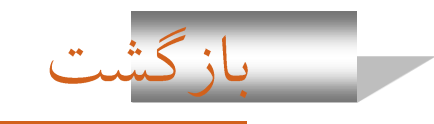

## داده کاوی (  $\rm DATA~MINING$  )

- ک عبارت داده کاوي به فرآيند تحليل نيمه خودکار پايگاه داده هاي بزرگ، به منظور يافتن الگوهای مناسب اطلاق می گردد.
- ه همانند کشف دانش در هوش مصنوعی (که آنرا یادگیری ماشین هم می نامند )، یا تحليل آماري، داده کاوي هم سعي در يافتن قوانين والگوها از داده ها دارد.
- 0 داده کاوی از این جهت که با حجم عظیم اطلاعاتی، که اغلب روی دیسک ذخیره شده است روبروست، با يادگيري ماشين و آمار متفاوت است.
	- م داده کاو ی با کشف دانش در پایگاه های داده سر و کار دارد.

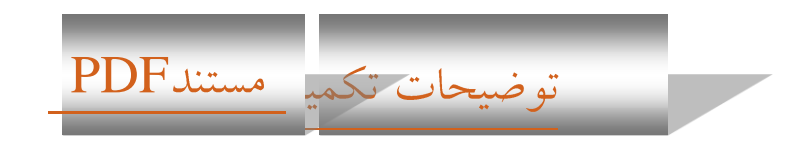

<span id="page-40-0"></span>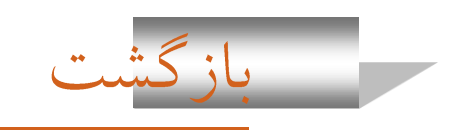